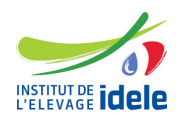

# **Programme de formation**

## **Formation "Conception et création d'un questionnaire en ligne avec LimeSurvey"**

#### **Les objectifs**

- Suivre les étapes de conception d'un questionnaire
- Éviter les erreurs les plus courantes
- Implémenter son questionnaire sur LimeSurvey
- Le diffuser et suivre les réponses

**Public :** Tout public

**Pré-requis** Aucun

#### **Programme**

- Les étapes à suivre lors de la construction d'un questionnaire :
	- choisir le type des questions : ouvertes ou fermées
	- choisir la nature des questions : à choix multiples, tableau, champ de texte...
	- choisir son mode d'enquête : en ligne, sur papier...
	- optimiser la formulation des questions
	- les principales erreurs à ne pas commettre
- Conception d'un questionnaire avec LimeSurvey
	- création d'un questionnaire : éléments texte et propriétés du questionnaire
	- le questionnaire multilingue, la langue par défaut
	- création d'un groupe
	- création de questions : définition des différents types de questions
	- les paramètres avancés disponibles selon les types de question
	- les jeux d'étiquettes
	- l'insertion d'images dans les questions ou les modalités de réponses
	- les conditions d'affichage d'une question (ET, OU)
	- le type de question Equation
	- le module Évaluation : comment l'utiliser ?
- Diffusion du questionnaire :
	- une invitation globale : envoi par mail ou mise en ligne
	- une invitation personnalisée : création d'une table d'invitations, envoi de mails d'invitation, suivi des réponses et envoi de mails de relance
- Gestion et première analyse des réponses :
	- production automatique de statistiques descriptives
	- exportations des données sous Excel ou csv

**Evaluation des acquis Questionnaire** 

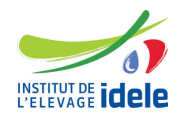

### **Méthodes pédagogiques**

Exposés et échanges Exercices pratiques sur LimeSurvey

NB : Le logiciel LimeSurvey est gratuit mais doit être installé sur un serveur web, lui-même installé au préalable. Un accès gratuit temporaire au logiciel sera fourni durant la journée de formation. Plusieurs formules sont disponibles à l'issue de cette formation.

#### **Autre formation sur le même thème**

[Toutes les formations statistiques](https://idele.fr/detail-article/les-formations-statistiques-1)

14 heures

#### **Dates, lieux et cout**

● Du 10 October au 11 October à Paris (75), 950 euros (coût pédagogique net de TVA, déjeuners offerts)

**Référence :** SEGME